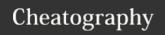

## Scilab Cheat Sheet

by BiONiCOP via cheatography.com/168344/cs/35203/

| Scialb cheat sheet |                                                                                                    | Scilab cheat sheet |                                                                                                    |
|--------------------|----------------------------------------------------------------------------------------------------|--------------------|----------------------------------------------------------------------------------------------------|
| input              | user input.                                                                                        | deff               | It is an <i>embedded scilab function</i> for defining <b>custom functions</b> .                                                                                                    |
|                    | example: x=inpu t("How many iterat ion s?")                                                        |                    | The deff() function receives 2 arguments(both strings).  Each string contains parts of the function definition which are going to be evaluate by Scilab and turn into instru-                                                       |
| disp               | displays variables                                                                                 |                    |                                                                                                    |
| matrix             | example: [1 3 4 6; 5 6 7 8] ',' means row & ';' means column                                       |                    | ctions.                                                                                                    |
| repmat             | replicate's matrix.                                                                                |                    | example:deff(' y=f (x) ',' y=s $q^2$ t( $x^*$ .** + 6)')                                                                                                    |
| plot               | used to create plots in the plane.                                                                 |                    |                                                                                                    |
| sqrt               | square root.                                                                                       |                    | for: $f(x) = \sqrt{x^2 - 5x + 6}$                                                                                                    |
| modulo             | syntax: x (mod y)                                                                                  | complex            | complex number:                                                                                                    |
| ones               | matrix made of ones.                                                                               |                    | syntax: $x+\%i$ This will dislay complex number $x+i$ where, $i=\sqrt{-1}$                                                                                                    |
|                    | syntax: ones (x, y)  Matrix of size x × y                                                          | mopen              | opens a file in scilab.                                                                                                    |
| zeros              | matrix made of zeros.                                                                              |                    |                                                                                                    |
|                    | many made of 26,000.                                                                               |                    | <pre>syntax: mopen( SCI +'/ fil e.txt', 'rt')</pre>                                                                                                    |
|                    | syntax: zeros (x, y)  Matrix of size x × y                                                         | mputl              | writes strings in a text file.                                                                                                    |
| rand               | Returns a <i>real number randomly</i> taken <b>between 0 and 1</b> .                               |                    | <pre>syntax: r = mputl(txt, file_desc)</pre>                                                                                                    |
| function           | syntax:                                                                                            | mgetl              | reads lines from an text file.                                                                                                    |
|                    | function [output arguments] = functi onn -                                                         |                    |                                                                                                    |
|                    | ame (input arguments)                                                                              |                    | <pre>syntax: txt = mgetl( fil e_desc [,m])</pre>                                                                                                    |
|                    | instructions                                                                                       | mclose             | closes an opened file.                                                                                                    |
|                    | endfun ction                                                                                       |                    | <pre>syntax: mclose (fi le_ name)</pre>                                                                                                    |
| plot(x,y)          | graph of 'x' vs 'y'.                                                                               | linspace           | It generates a row vector of 'n' equally spaced values                                                                                                    |
| plot2d             | plots a set of 2D curves.                                                                          |                    | ranging exactly from "x1" to "x2".                                                                                                    |
| plot2d2            | It is the same as plot2d but the functions given by (x,y) are supposed to be "piecewise constant". |                    | in short, vector of size n whose components are equidistant.                                                                                                    |
| plot2d3            | It is the same as plot2d but curves are plotted using "vertical bars".                             | clf                | It can be used to delete all children of a given graphic window, hence 'clearing it'.                                                                                                    |
| plot2d4            | It is the same as plot2d but curves are plotted using "-arrows style".                             | isoview            | This property is used to have isometric scales on the x, y and z axes (for exemple to make the display of the curve $\sin(x)$ versus $\cos(x)$ be a circle not an ellipse).                                                         |
| fplot2d            | 2D function plot                                                                                   |                    |                                                                                                    |
| fplot3d            | 3D function plot.                                                                                  | gsort              | gsort performs a "quick sort" for various native data types.  By default- Sorting is performed in decreasing order 'd'.  syntax: gsort( inc rea , 'g ', 'where, i represents increasing order & 'd' for decreasing order (default). |
| subplot()          | plots multiple graphs on a single graphic window.                                                  |                    |                                                                                                    |
| comet              | 2D comet animated plot.                                                                            |                    |                                                                                                    |
| paramf-<br>plot2d  | animated plot of a 2D parametrized curve.                                                          |                    |                                                                                                    |
| strrev             | returns string reversed.                                                                           |                    |                                                                                                    |
|                    |                                                                                                    |                    |                                                                                                    |

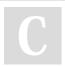

By **BiONiCOP** cheatography.com/bionicop/

Published 10th November, 2022. Last updated 10th November, 2022. Page 1 of 1. Sponsored by CrosswordCheats.com Learn to solve cryptic crosswords! http://crosswordcheats.com